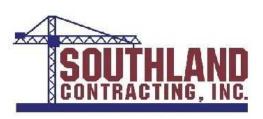

## Subcontractor Application for Payment

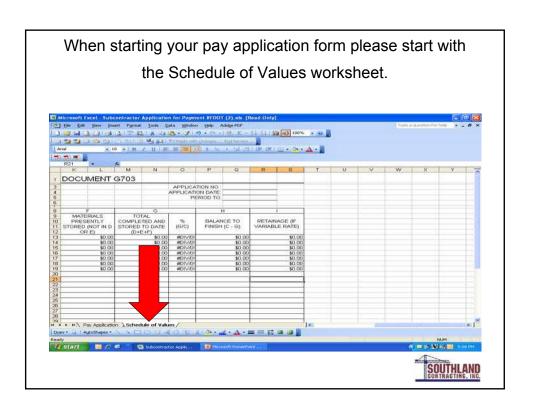

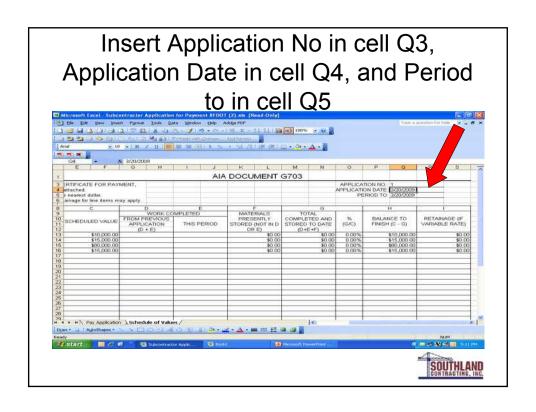

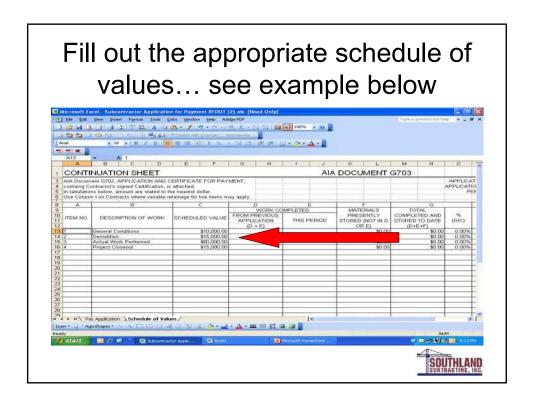

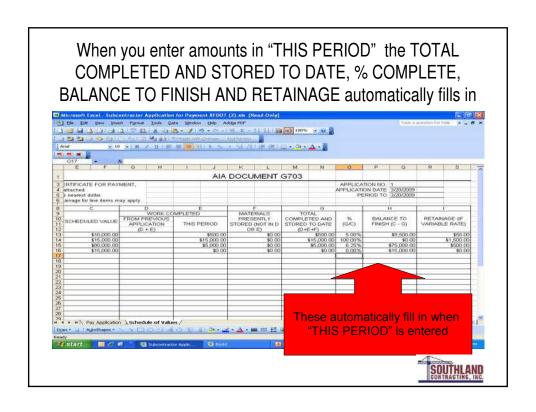

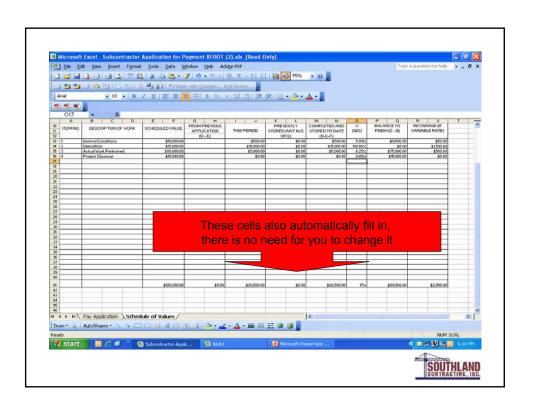

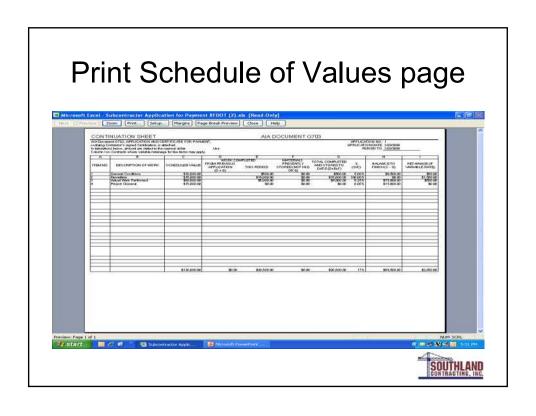

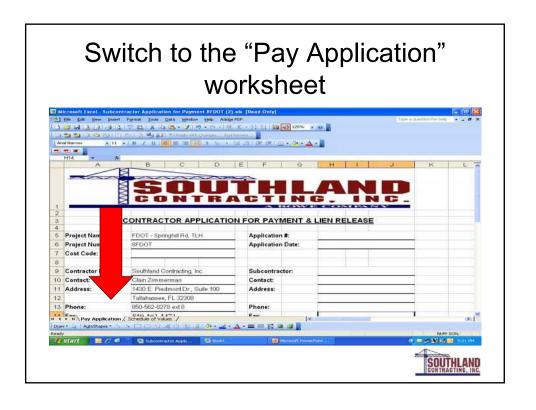

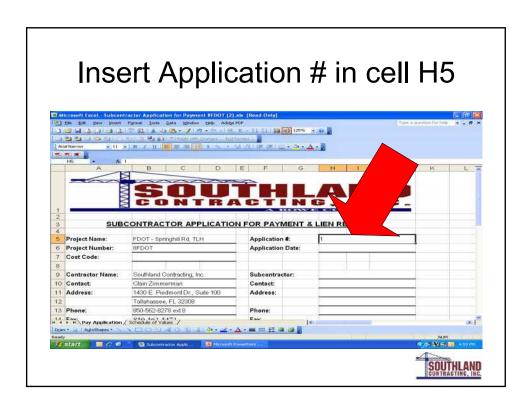

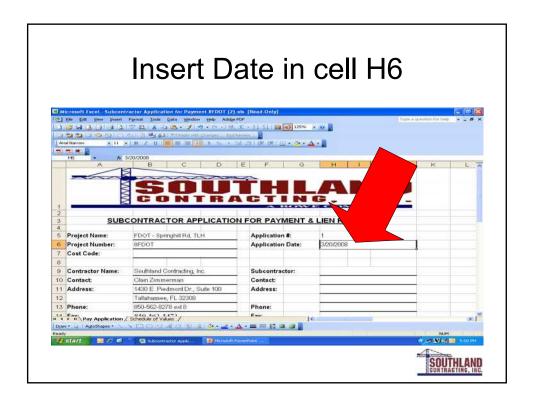

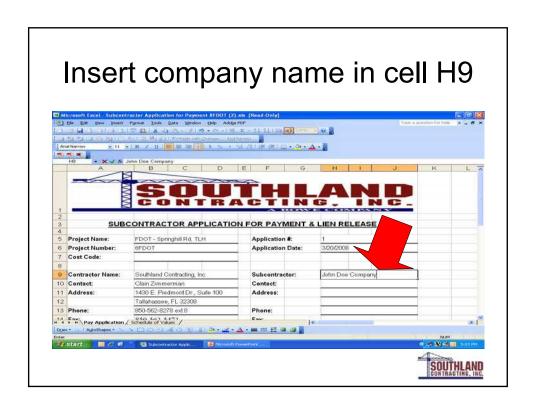

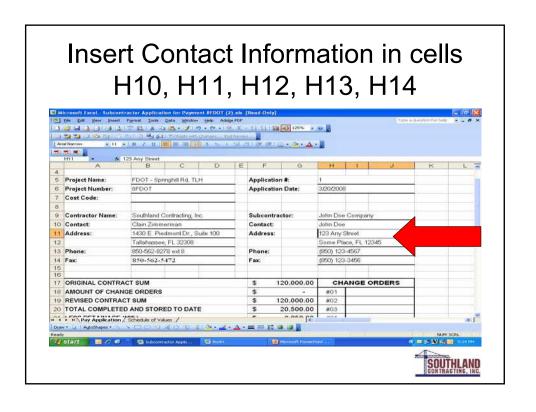

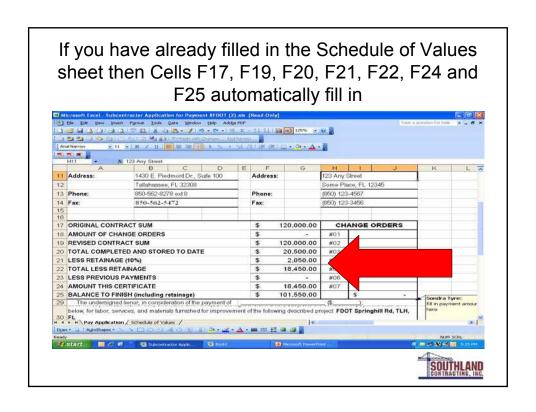

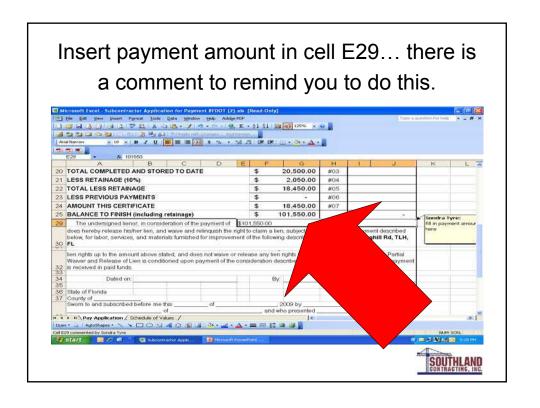

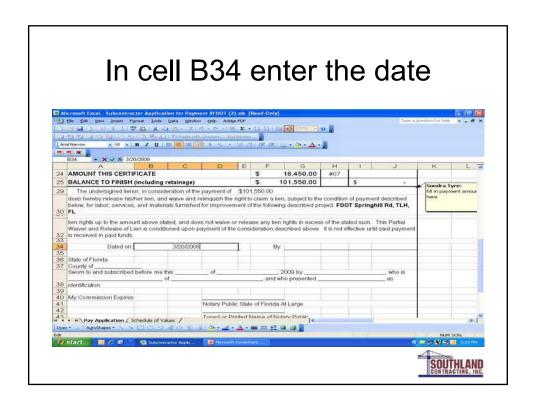

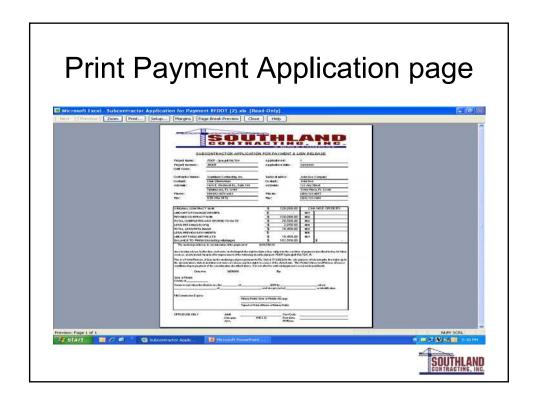

## Please remember to sign and get your pay application notarized.

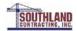

## How to complete your pay application 2

Open your previously used pay application and save as pay application 2 (or whatever title you prefer)

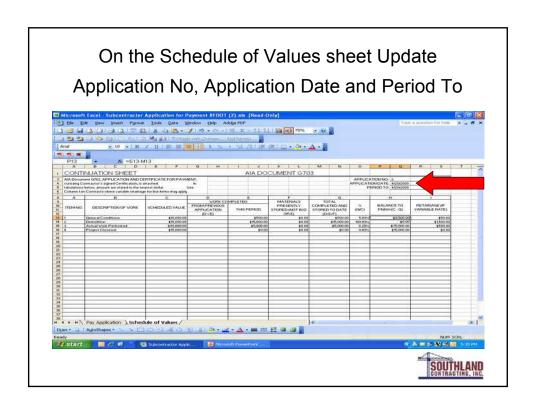

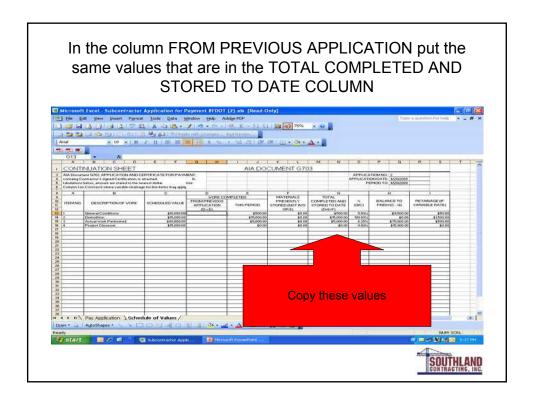

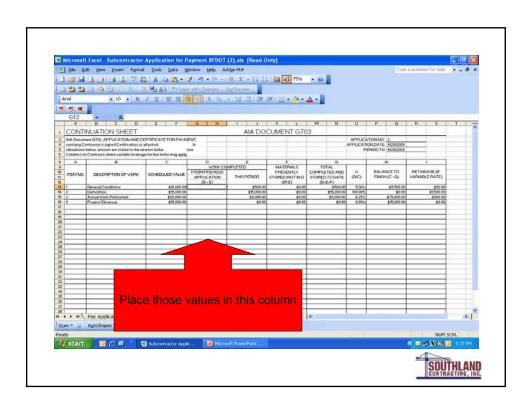

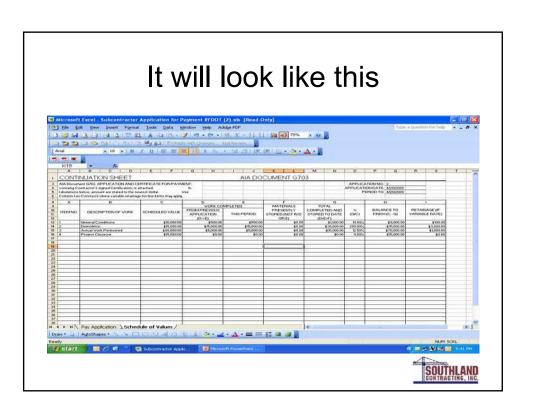

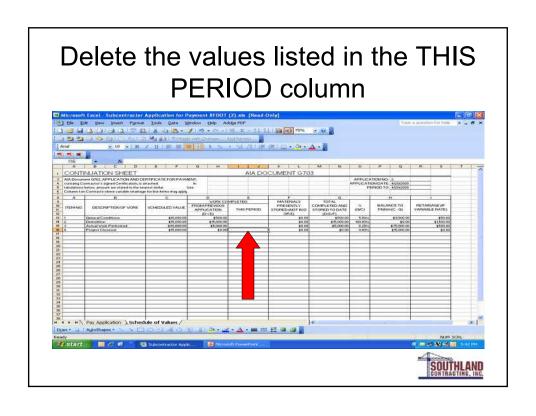

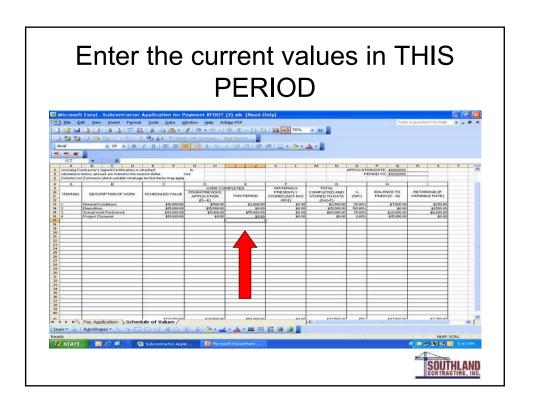

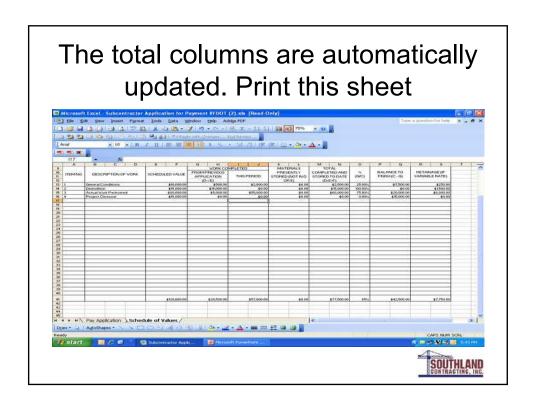

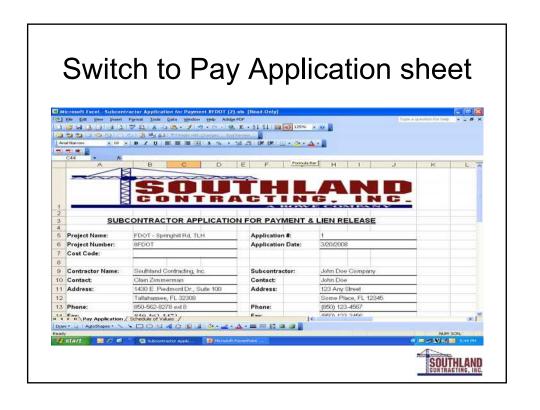

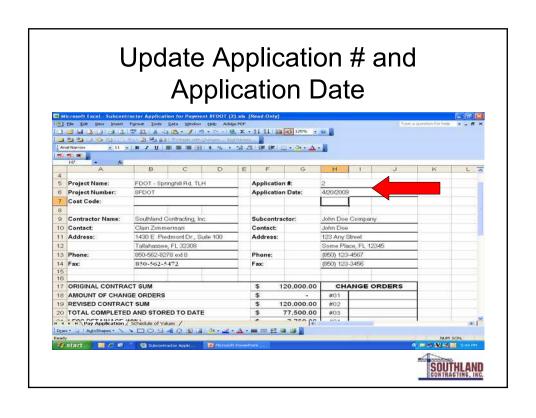

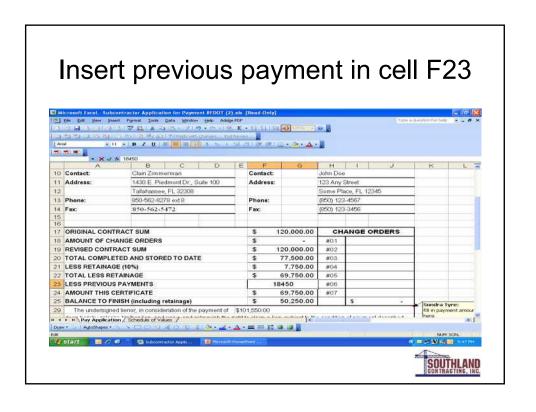

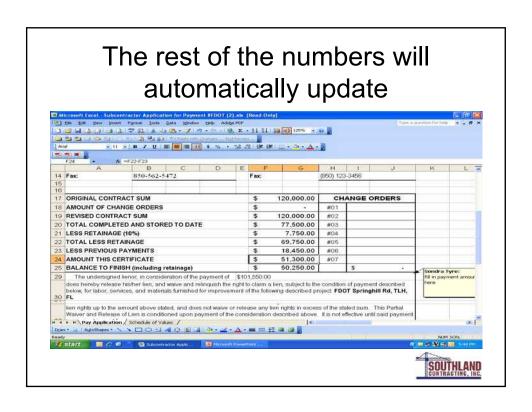

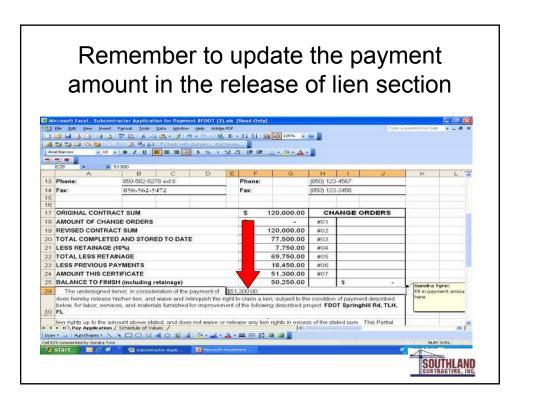

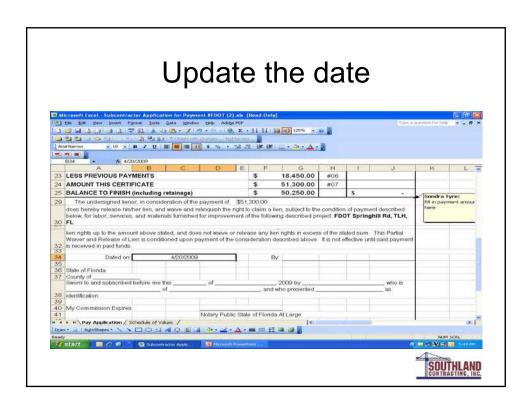

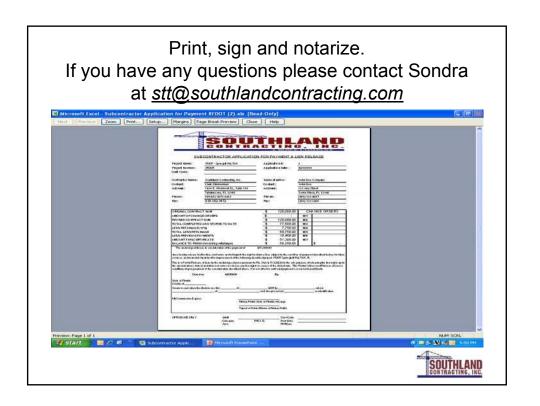